## The Science and Art of DSGE Modelling - A Foundations Course

## Bayesian Model Comparisons, Model Validation and Historical Decomposition

VASCO GABRIEL

September 10, 2020

page 1 of 27

# <span id="page-1-0"></span>The Marginal Likelihood

• Go back to Bayes Rule

$$
p(\theta|y) = \frac{p(y|\theta)p(\theta)}{p(y)} \propto p(y|\theta)p(\theta)
$$

• Suppose we have m alternative models, indexed by  $i = 1, 2, ..., m$ , which then depend on parameters  $\theta^i$ , so we now have

$$
p(\theta^i|y,m_i) = \frac{p(y|\theta^i,m_i)p(\theta^i|m_i)}{p(y|m_i)}
$$

• We can express the probability of whether a model is correct or not using the usual Bayes rule:

$$
p(m_i|y) = \frac{p(y|m_i)p(m_i)}{p(y)}
$$

• The posterior model probability  $p(m_i|y)$  is a function of the prior model probability (i.e. how likely we believe  $m_i$  to be correct before seeing the data) and the model's *marginal likelihood*  $p(y|m_i)$ 

page 2 of 27

# The Marginal Likelihood

• For a particular model *i* from a number of alternatives  $m_i$  we can define a density conditional on this model

$$
p(y|m_i) = \int_{\Theta} p(y|\theta, m_i) p(\theta^i|m_i) d\theta
$$

by integrating wrt to  $\theta^i.$ 

• Note that the marginal likelihood depends only on the likelihood  $p(y|\theta, m_i)$  and the prior  $p(\theta|m_i)$ 

## Bayes Factor and Model Odds

- Bayesian inference now allows a framework for comparing alternative and potentially misspecified models based on their marginal likelihoods - a "likelihood race"
- Now construct a **Posterior Odds Ratio** (assuming  $m_i$  and  $m_i$ ):

$$
PO_{i,j} = \frac{p(m_i|y)}{p(m_j|y)} = \frac{p(y|m_i)p(m_i)}{p(y|m_j)p(m_j)}
$$

 $\bullet$  Or a **Bayes Factor** (when the prior odds ratio,  $\frac{p(m_i)}{p(m_j)}$ , is set to unity):

$$
BF_{i,j} = \frac{p(y|m_i)}{p(y|m_j)} = \frac{\exp(LL(y|m_i))}{\exp(LL(y|m_j))}
$$

defining the log-likelihood

$$
LL(y|m_i) \equiv log(p(y|m_i))
$$

noting that  $x = \exp(\log x)$ .

page 4 of 27

#### Bayes Factor and Model Odds - cont.

• Given the Bayes factors one can easily compute the model probabilities  $p_1, p_2, ... p_n$  for n models. Since  $\sum_{i=1}^n p_i = 1$ :

$$
\frac{1}{p_1}=\sum_{i=2}^n BF_{i,1}
$$

from which  $p_1$  is obtained. Then  $p_i = p_1 BF(i, 1)$  gives the remaining model probabilities

model\_odds.m (or modelcomparison.m), computes these probabilities given the data densities from the competing models

## Dynare and Matlab Files I

- <span id="page-5-0"></span>• NKlinear Est All.mod estimates model NKlinear with both habit and indexing. Includes Brook-Gelman convergence diagnostics, second-order stochastic simulation and historical variance decomposition.
- NKlinear\_Est\_Habit.mod estimates model NKlinear with habit, but no indexing. Use mode file from NKlinear Est All.mod as initial mode.
- NKlinear\_Est\_Index.mod estimates NKlinear with indexing, but no habit. Use mode file from NKlinear Est All.mod as initial mode.
- NKlinear Est None.mod estimates NKlinear with neither habit nor indexing (no persistence mechanisms). Use mode file from NKlinear Est Indexing.mod as initial mode.
- Results are given for 100,000 mcmc draws but today you will need to restrict the number to 10,000

## Dynare and Matlab Files II

- Matlab programmes model\_odds.m or modelcomparison.m compute model odd from log-likelihood values
- Matlab program **acfs\_plot.m** plots the sample and estimated Auto-Correlation Functions (acfs). Requires subfunctions acfcomp.m and autocov.m.
- Matlab program **irfs\_plot.m** plots the impulse response functions for the estimated model.

## Bayesian Model Comparison

- Formal Bayesian comparison of models NKlinear\_Est\_All.mod, NKlinear Est Habit.mod, NKlinear Est Index.mod and NKlinear Est None.mod
- Assumes a conventional Taylor rule
- Results based on LL(mcmc):

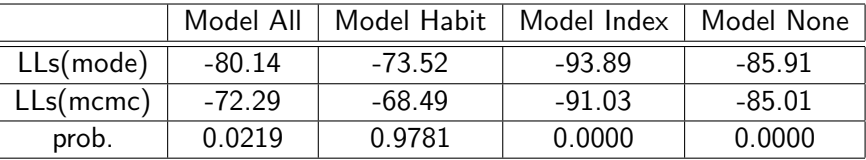

Table 1: Marginal Log-likelihood Values and Posterior Model Odds

• If there are mcmc convergence problems with some models it may be best to use LL(mode) as the criteria.

page 8 of 27

### Limitations

- Such comparisons are important in the assessment of rival models
- A limitation is that the assessment of model fit is only relative to its other rivals with different restrictions
- The outperforming model in the space of competing models may still be poor (potentially misspecified)
- Ability of the absolute performance of one particular model against data
- Need to assess model's implied characteristics
- Model validation with data and VAR
- Forecasting performance?

## <span id="page-9-0"></span>Validation based on standard moment criteria

- We now compare the ability of the four estimated models to predict second moments (the absolute fit)
- To recap from Day 3: We have three sets of second moments:
	- Volatility Standard Deviations
	- Co-Movement Cross Correlations
	- Persistence Autocorrelation
- To generate moments of endogenous variables in Dynare we simply use stoch simul:
- Uses post-estimation solution based on posterior modes or means of the model to produce the three moment above.

## Results and plots

- Again all simulation outputs are stored in the **FILENAME\_results.mat** in the working directory  $\Rightarrow$  reload it to extract useful information (in the structure array  $oo$ )
- e.g. the simulated autocorrelation function can be found on the diagonal of the field oo\_autocorr
- Need subfunctions acfcomp.m and autocov.m to compute the sample ACF.
- In the working directory, acfs\_plot\_m plots the sample ACFs and estimated ACFs from the model
- The next Table extends the moments comparison on Day 3 (for Model All) to all four models
- We use 100,000 mcmc draws which takes time! During the day you should use 10,000 and In as
- For each criterion the best-performing model is underlined.
- Mixed results: each model performs best for 2/8 criteria. But for ACFs of higher order Slide 11 models All and Habit are clearly the best.

page 11 of 27

## Validation: Matching Second Moments

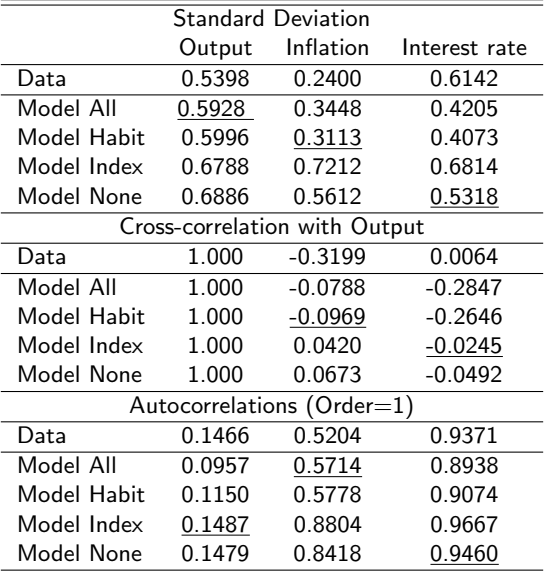

[Model Validation](#page-9-0)

#### Autocorrelation Function Plots

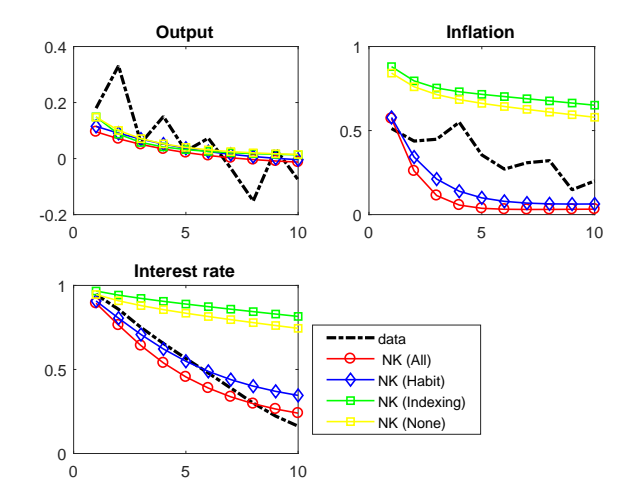

Figure 1: Autocorrelations of Observables in the Actual Data and in the Estimated Models

page 13 of 27

# Impulse Response Functions (IRFs)

- <span id="page-13-0"></span>• Importance of shocks to the endogenous variables of interests by analysing the impulse response to the structural shocks in the models
- IRFs directly related from the state space representation  $\Rightarrow$  MA representation (see later slide).
- Dynare procedure runs an IRF (that starts from the exact steady state), by sampling shocks from the distribution (with 1 s.d.), to see how the system reacts for the given periods

In Dynare:

- Simply using the *stoch\_simul* keyword following estimation, and adding a list of variables of interest, e.g. stoch simul(irf=20) dy pinfobs robs;, generates the IRFs using the estimated posterior means
- Again all simulation outputs from Dynare are stored in **FILENAME** results mat, so retrieving the field  $oo$  irfs from the above .mat file allows us to subplot and compare the IRFs from different models (see  $irfs\_plot.m.$ )

page 14 of 27

[Impulse Response Functions](#page-13-0)

## Impulse Response Functions (IRFs)

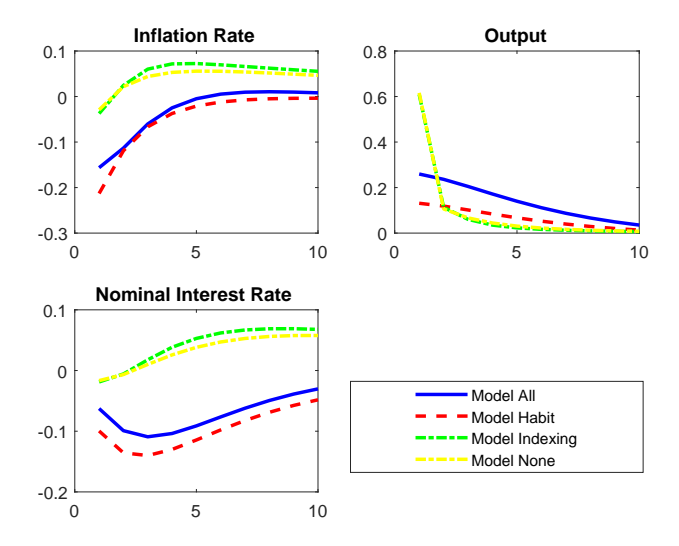

Figure 2: irfs- Technology shock

page 15 of 27

[Endogenous Priors](#page-15-0)

## Endogenous Priors

- <span id="page-15-0"></span>• In many cases, the justification for the choice of priors reflects more the prior that some previous eminent researcher has got her priors right!
- [Del Negro and Schorfheide \(2008\)](#page-27-0) proposes an easily implementable method to obtain **prior distributions** for DSGE model parameters from data for moments of observable variables.
- They divide the parameters into **three groups**, which reflect the information used to construct the prior:
	- **1** Parameters that determine the steady states. These are calibrated using the method of Day 1
	- 2 Parameters governing the DSGE model's endogenous propagation mechanism where prior information coming from unrelated data sets, e.g. the prior for the labor supply elasticity.
	- <sup>3</sup> Parameters describing the propagation mechanism of exogenous shocks.

page 16 of 27

## Endogenous Priors For the Endogenous Shocks

- [Del Negro and Schorfheide \(2008\)](#page-27-0) propose a method of "endogenous priors" that translates priors for second moments of observables into a joint prior distribution for these parameters.
- Such priors may come from pre-sample evidence, for instance, and are assumed to be invariant across different DSGE model specifications.
- Dynare implements a version of this procedure due to [Christiano](#page-27-1) et al. [\(2011\)](#page-27-1) except the "pre-sample" is the actual sample.
- Simply add **endogenous prior** to the estimation command.
- The product of the initial priors and the pre-sample likelihood of the standard deviations of the observables is used as the new prior.
- This is really a **hydrid** Simulated Method of Moments (SMM) -Bayesian Estimation Procedure.
- See the technical appendix of [Christiano](#page-27-1) *et al.* (2011).
- The following table indicates the endogenous prior feature produces some improvement in moment matching.

page 17 of 27

## Dynare

- <span id="page-17-0"></span>• NKlinear Est All End Priors.mod estimates model NKlinear with both habit and indexing. Use mode file from NKlinear Est All.mod as initial mode.
- NKlinear Est Habit End Priors.mod estimates model NKlinear with habit, but no indexing. Use mode file from NKlinear Est Habit.mod as initial mode.
- NKlinear\_Est\_Indexing\_End\_Priors.mod estimates NKlinear with indexing, but no habit. Use mode file from NKlinear Est Indexing.mod as initial mode.
- NKlinear Est None End Priors.mod estimates NKlinear with neither habit nor indexing (no persistence mechanisms). Use mode file from NKlinear Est None.mod as initial mode.
- Results are given for 100,000 mcmc draws but today you will need to restrict the number to 10,000

#### Matching Second Moments with Endogenous Priors

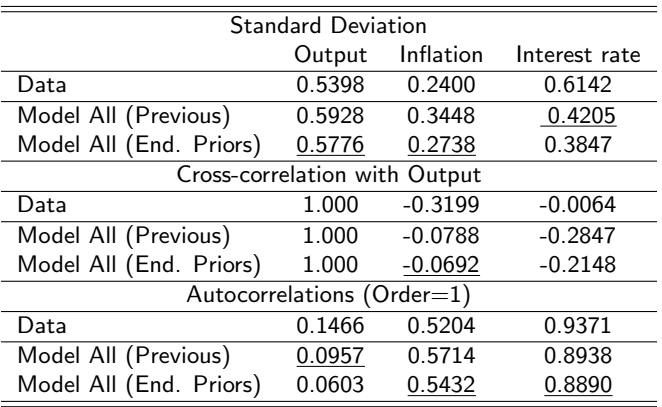

### <span id="page-19-0"></span>Variance and Historical Decompositions

- Variance decompositions decomposes the variation in each endogenous variable into each shock to the system, thus providing information on the the relative importance of each disturbance as a source of variation for each variable
- Historical decompositions can be used for counterfactual simulations.
- The data can be decomposed into the sum of a baseline forecast and the contribution of all shocks. This allow us to analyse how the data would have evolved if a shock or a combination of shocks are shut down (i.e., their contribution is zero)

## State Space Representation Again

• Recall the state-space representation of the model solution

<span id="page-20-0"></span>
$$
X_{t+1} = AX_t + B\varepsilon_{t+1}
$$
  
\n
$$
Y_t = CX_t
$$
\n(1)  
\n(2)

where  $X_t$  is the potentially unobservable state (column) vector,  $\,Y_t$  is the vector of the observables (data) and  $\epsilon_t$  is a vector of shocks.

• Solving [\(1\)](#page-20-0) backwards, recursively we have

$$
Y_t = CX_t = C(AX_{t-1} + B\varepsilon_t) = C(A(AX_{t-2} + B\varepsilon_{t-1}) + B\varepsilon_t)
$$

• Hence continuing with this recursive process we arrive at

$$
Y_t = \sum_{j=0}^t C A^j \epsilon_{t-j} + C A^{t+1} X_0 \tag{3}
$$

• The historical decomposition stems from this **Moving Average** (MA) representation of the model state space

page 21 of 27

## Moving Average Representation of the Solution

• To recap: the MA representation of the model state space is

$$
Y_t = \sum_{j=0}^t D_j \varepsilon_{t-j} + CA^{t+1} X_0
$$

for the data sample  $t=1,...,$   $\mathcal{T}.$  For each matrix  $D_j$ , denote its  $i$ th row multiplying the *i*th shock by  $d_{i,j}$ .

• If we further define the effect of the *i*th shock on  $Y_t$  as  $Y_{i,t} = \sum_{j=0}^{t} d_{i,j} \varepsilon_{i,t-j}$ , then we can decompose  $Y_t$  as

<span id="page-21-0"></span>
$$
Y_t = \sum_{i=0}^r Y_{i,t} + CA^{t+1}X_0
$$
 (4)

where r is the number of shocks.

• This is what historical decomposition in Dynare produces.

page 22 of 27

### Variance and Historical Decompositions in Dynare

- Dynare calculates each of the individual terms of [\(4\)](#page-21-0), with the last term,  $CA<sup>h</sup>X<sub>0</sub>$ , shown on the historical decomposition graphs as the effect of 'initial values'.
- The decomposition for a given sample according to the model can be computed using the command shock decomposition which must be followed by the *estimation* statement: *shock\_decomposition*  $(parameter_set = posterior_model)$  dy pinfobs robs;
- Example: using the NK linear model estimated in the earlier section NKlinear Est HistDecom.mod

[Variance and Historical Decompositions](#page-19-0)

## Historical Decomposition of Inflation

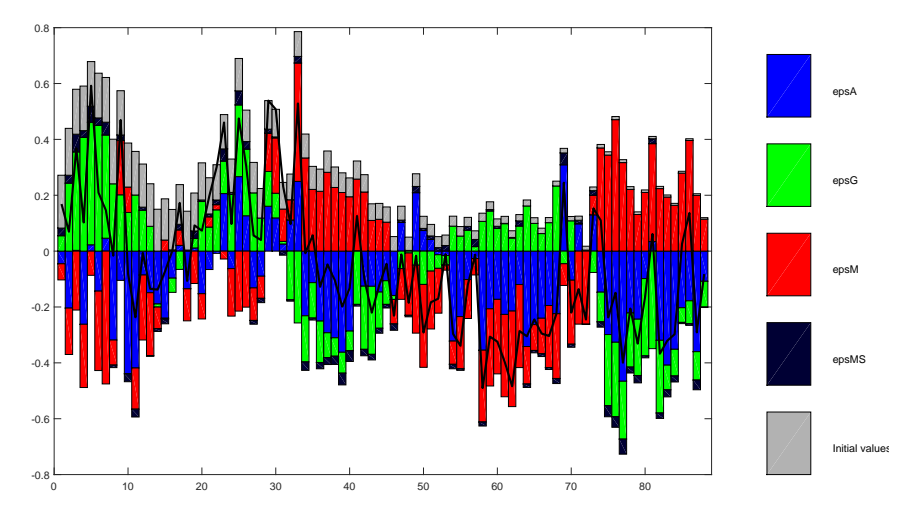

Figure 3: Historical Decomposition of Inflation: Model All

#### [Summary](#page-24-0)

## <span id="page-24-0"></span>Estimation, Comparison and Validation; Summary

- The choice of filter to make the data stationary see Course Notes on removing trends. We use differencing for output.
- The measurement equation: this links the data with the output of the model
- the choice of **priors**: depends on the range of possible values for the parameter. General guidance: *inverse gamma* distributions for non-negativity constraints, beta distributions for fractions or probabilities, normal distributions when more informative priors are necessary (uniform or 'flat' priors if there is little information about the parameter)
- Computation of **Posterior**: Bayes theorem, mode computation and MCMC.
- Model comparison: construct the Bayes Odds as above.
- Model validation: compare second moments with those of the data.
- **Endogenous Priors** give *some* improvement in matching second moments.
- **DSGE-VAR & Forecasting**: further model comparison and empirical validation (tomorrow)

# <span id="page-25-0"></span>Exercises on Dynare I: Estimation and Comparison

- **1** Repeat the model comparison exercise across for model specifications (all persistence mechanisms, only habit, only indexing and no persistence mechanisms) using an implementable rule rather than the conventional Taylor rule.
- **2** For todav's exercise find the posterior distribution based on 10,000 of sets MCMC-MH simulation. But after the course repeat the process with 100,000 draws.
- **3** Use mode files from the conventional Taylor rule as initial modes in the estimation command. In most cases mode compute=4 should give a negative definite Hessian. If not you must use mode compute=6 which is designed to compute a negative definite Hessian, but it takes a lot of time!
- **4** When you get this far you have LLs for eight models. Now conduct a likelihood race across these eight models.
- **6** Since you use only 10,000 draws there will be mcmc convergence problems with some models, so use LL(mode) as the criteria.

page 26 of 27

[Exercises](#page-25-0)

## Exercises on Dynare II: Validation

- **1** Now repeat the moment comparison exercise using an implementable rule rather than the conventional Taylor rule.
- **2** From the stochastic simulation of the estimated models with an implementable monetary rule obtain the model-implied moments based on the estimated posterior modes and produce the IRFs.
- <sup>3</sup> Use these results validate all eight model variants against the real word data by extending the Table on Slide 10
- **4** Use acfs\_plot.m to compare autocorrelations of the observables in the actual data and in the eight estimated models. (These use MATLAB files acfcomp.m, autocov.m in the folder)
- **6** Use irfs plot.m to compare the impulse response functions of the eight estimated models.

#### [Exercises](#page-25-0)

<span id="page-27-1"></span>Christiano, L. J., Trabandt, M., and Walentin, K. (2011). Introducing financial frictions and unemployment into a small open economy model. Journal of Economic Dynamics and Control, 35(12), 1999—-2041.

<span id="page-27-0"></span>Del Negro, M. and Schorfheide, F. (2008). Forming Priors for DSGE models (and how it affects the Assessment of Nominal Rigidities. Journal of Monetary Economics, **55**(7), 1191–1208.